# Package 'SVM2CRM'

April 11, 2019

Type Package

Title SVM2CRM: support vector machine for cis-regulatory elements detections

**Version** 1.14.0

Date 2014-03-30

Description Detection of cis-regulatory elements using svm implemented in LiblineaR.

Author Guidantonio Malagoli Tagliazucchi

<malagoli@ingm.org>

License GPL-3

Depends R (>= 3.2.0), LiblineaR, SVM2CRMdata

Imports AnnotationDbi, mclust, GenomicRanges, IRanges, zoo, squash, pls,rtracklayer,ROCR,verification

biocViews ChIPSeq, SupportVectorMachine, Software, Preprocessing, ChipOnChip

Maintainer Guidantonio Malagoli Tagliazucchi

<guidantonio.malagolitagliazucchi@unimore.it>

NeedsCompilation no

git\_url https://git.bioconductor.org/packages/SVM2CRM

git\_branch RELEASE\_3\_8

git\_last\_commit e1e185a

git\_last\_commit\_date 2018-10-30

Date/Publication 2019-04-10

# R topics documented:

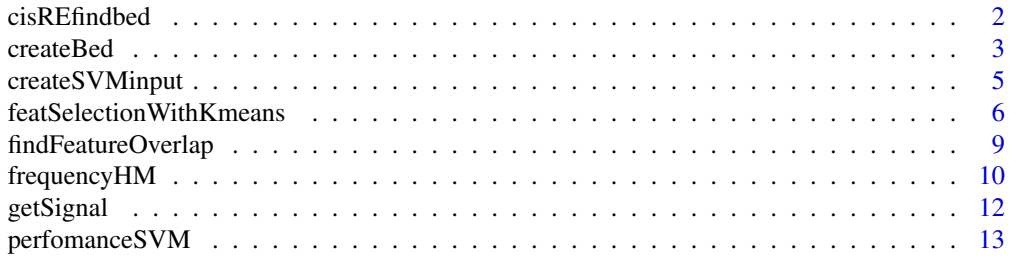

# <span id="page-1-0"></span>2 cisREfindbed contact the contact of the contact of the contact of the contact of the contact of the contact of the contact of the contact of the contact of the contact of the contact of the contact of the contact of the

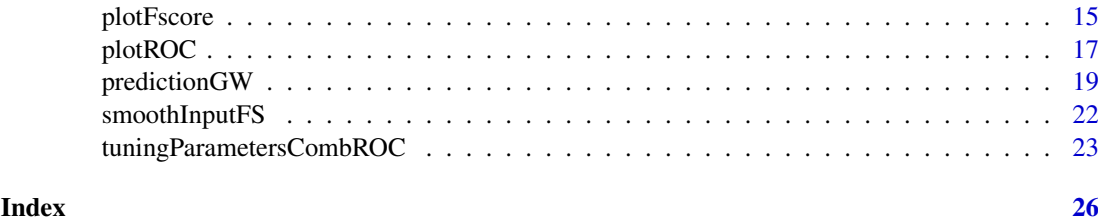

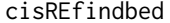

Create and preprocessing of the input for SVM2CRM analysis

#### Description

This function require as input a bed file in format chr, start, end, signalNorm. The genomic coordinates must be sort. The data should be normalized using others methods. For e.g the ChIP-seq data should be partitioned in 100bp and then normalize by the library size. This function simply load each bed file of one histone mark and then, partion the genome in n not overlapping windows of size (w). In particular, build a matrix where the number of columns for each histone mark depends on the size of the window and the bin size used during the preprocessing of the bed file. This function allow to smooth the signal of the bed file every n bin. The default function of smoothing is median. This is the suggested function to model the signal. Other function have not been tested.

#### Usage

cisREfindbed(list\_file,chr="chr1", bin.size, windows, window.smooth=200,smoothing="FALSE",funct:

# Arguments

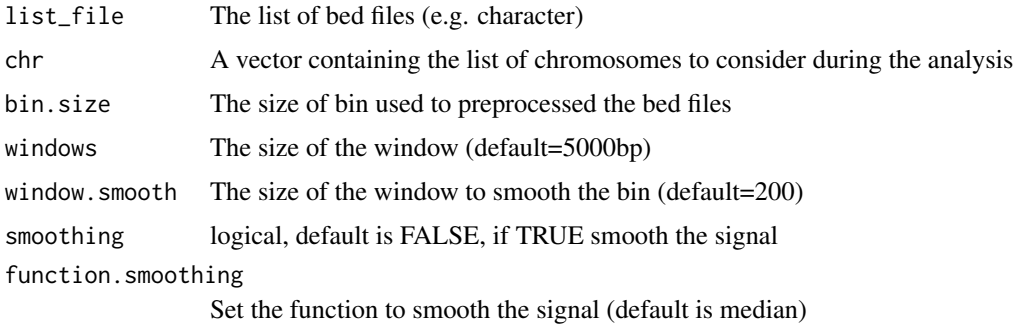

# Details

Some detailed description

# Value

A data.frame where the number of columns depends on the windows size, bin.size and the number of histone marks considered for the prediction.

# Author(s)

Guidantonio Malagoli Tagliazucchi guidantonio.malagolitagliazucchi@unimore.it

#### <span id="page-2-0"></span>createBed 3

# See Also

cisREfindbed, mclapply

# Examples

```
library(rtracklayer)
chr<-"chr1"
#the values use to binarized the genome (in bp)
bin.size<-100
#the size of the windows (in bp)
windows<-500
#the step of smoothing (in bp): e.g. smooth the signal every 200bp
window.smooth<-200
#do you want apply a smoothing
smoothing<-"FALSE"
#what kind of function do you want use to smooth the signal
function.smoothing<-"median"
#list of file: format bed
list_file<-"CD4-H3K14ac.norm.w100.bed"
```
#completeTABLE<-cisREfindbed(list\_file[1],chr=chr,bin.size=bin.size,windows=windows,window.smooth=window.s

createBed *Create bed file of predictions using svm.*

## Description

With this function the user can create a bed files with the regions of predicted cis-regulatory elements. Internal function.

#### Usage

createBed(test\_set,label1,pred,outputfile)

#### Arguments

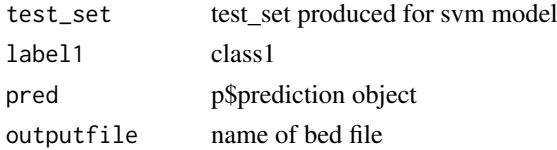

# Details

Some detailled description

# Value

A bed files with the genomic coordinates of the cis-regulatory elements predicted using SVM2CRM.

# Author(s)

Guidantonio Malagoli Tagliazucchi guidantonio.malagolitagliazucchi@unimore.it

4 createBed

#### See Also

cisREfindbed

# Examples

```
library("GenomicRanges")
library("SVM2CRMdata")
```

```
setwd(system.file("data",package="SVM2CRMdata"))
load("CD4_matrixInputSVMbin100window1000.rda")
completeTABLE<-CD4_matrixInputSVMbin100window1000
```

```
new.strings<-gsub(x=colnames(completeTABLE[,c(6:ncol(completeTABLE))]),pattern="CD4.",replacement="")
new.strings<-gsub(new.strings,pattern=".norm.w100.bed",replacement="")
colnames(completeTABLE)[c(6:ncol(completeTABLE))]<-new.strings
```
#list\_file<-grep(dir(),pattern=".sort.txt",value=TRUE)

```
#train_positive<-getSignal(list_file,chr="chr1",reference="p300.distal.fromTSS.txt",win.size=500,bin.si
#train_negative<-getSignal(list_file,chr="chr1",reference="random.region.hg18.nop300.txt",win.size=500,
setwd(system.file("data",package="SVM2CRMdata"))
load("train_positive.rda")
load("train_negative.rda")
```

```
training_set<-rbind(train_positive,train_negative)
#the colnames of the training set should be the same of data_enhancer_svm
colnames(training_set)[c(5:ncol(training_set))]<-gsub(x=gsub(x=colnames(training_set[,c(5:ncol(training
```

```
setwd(system.file("extdata", package = "SVM2CRMdata"))
data_level2 <- read.table(file = "GSM393946.distal.p300fromTSS.txt",sep = "\t", stringsAsFactors = FALSE)
data_level2<-data_level2[data_level2[,1]=="chr1",]
```

```
DB <- data_level2[, c(1:3)]
colnames(DB)<-c("chromosome","start","end")
```

```
label <- "p300"
```
table.final.overlap<-findFeatureOverlap(query=completeTABLE,subject=DB,select="all")

```
data_enhancer_svm<-createSVMinput(inputpos=table.final.overlap,inputfull=completeTABLE,label1="enhancer
colnames(data_enhancer_svm)[c(5:ncol(data_enhancer_svm))]<-gsub(gsub(x=colnames(data_enhancer_svm[,c(5:
```
listcolnames<-c("H2AK5ac","H2AK9ac","H3K23ac","H3K27ac","H3K27me3","H3K4me1","H3K4me3")

```
dftotann<-smoothInputFS(train_positive[,c(6:ncol(train_positive))],listcolnames,k=20)
```
results<-featSelectionWithKmeans(dftotann,5)

```
resultsFS<-results[[7]]
```
resultsFSfilter<-resultsFS[which(resultsFS[,2]>median(resultsFS[,2])),]

resultsFSfilterICRR<-resultsFSfilter[which(resultsFSfilter[,3]<0.50),]

```
listHM<-resultsFSfilterICRR[,1]
listHM<-gsub(gsub(listHM,pattern="_.",replacement=""),pattern="CD4.",replacement="")
selectFeature<-grep(x=colnames(training_set[,c(6:ncol(training_set))]),pattern=paste(listHM,collapse="|
colSelect<-c("chromosome","start","end","label",selectFeature)
training_set<-training_set[,colSelect]
vecS <- c(2:length(listHM))
typeSVM \leq -c(0, 6, 7)[1]costV <- c(0.001, 0.01, 0.1, 1, 10, 100, 1000)[6]
wlabel <- c("not_enhancer", "enhancer")
infofile<-data.frame(a=c(paste(listHM,"signal",sep=".")))
infofile[,1]<-gsub(gsub(x=infofile[,1],pattern="CD4.",replacement=""),pattern=".sort.bed",replacement="")
tuningTAB <- tuningParametersCombROC(training_set = training_set, typeSVM = typeSVM, costV = costV,differ
tuningTABfilter<-tuningTAB[tuningTAB$fscore<0.95,]
#row_max_fscore<-which.max(tuningTABfilter[tuningTABfilter$nHM >2,"fscore"])
row_max_fscore<-which.max(tuningTABfilter[,"fscore"])
listHM_prediction<-gsub(tuningTABfilter[row_max_fscore,4],pattern="//",replacement="|")
columnPR<-grep(colnames(training_set),pattern=paste(listHM_prediction,collapse="|"),value=TRUE)
predictionGW(training_set=training_set,data_enhancer_svm=data_enhancer_svm, listHM=columnPR,pcClass.str
```
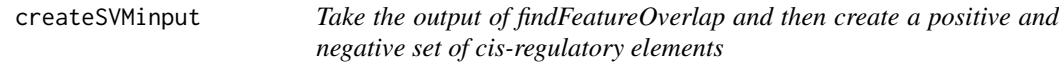

# Description

Take the output of findFeatureOverlap and then create a positive and negative set of cis-regulatory elements

#### Usage

```
createSVMinput(inputpos,inputfull,label1,label2)
```
#### Arguments

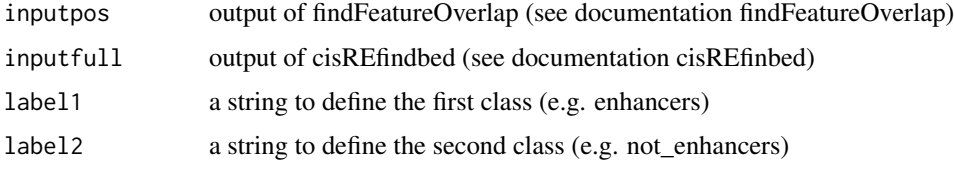

# Details

Some detailled description

# <span id="page-5-0"></span>Value

A data.frame with the signals of the histone modifications for positive (e.g. enhancers) and negative (e.g. not\_enhancers) examples.

# Author(s)

Guidantonio Malagoli Tagliazucchi guidantonio.malagolitagliazucchi@unimore.it

#### See Also

findFeatureOverlap, cisREfindbed

# Examples

```
library("SVM2CRMdata")
library("GenomicRanges")
```

```
setwd(system.file("data",package="SVM2CRMdata"))
load("CD4_matrixInputSVMbin100window1000.rda")
completeTABLE<-CD4_matrixInputSVMbin100window1000
```

```
new.strings<-gsub(x=colnames(completeTABLE[,c(6:ncol(completeTABLE))]),pattern="CD4.",replacement="")
new.strings<-gsub(new.strings,pattern=".norm.w100.bed",replacement="")
colnames(completeTABLE)[c(6:ncol(completeTABLE))]<-new.strings
```

```
#list_file<-grep(dir(),pattern=".sort.txt",value=TRUE)
#train_positive<-getSignal(list_file,chr="chr1",reference="p300.distal.fromTSS.txt",win.size=500,bin.size=100,label1="enhancers")
#train_negative<-getSignal(list_file,chr="chr1",reference="random.region.hg18.nop300.txt",win.size=500,bin.size=100,label1="not_enhancers")
setwd(system.file("data",package="SVM2CRMdata"))
load("train_positive.rda")
load("train_negative.rda")
```

```
training_set<-rbind(train_positive,train_negative)
colnames(training_set)[c(5:ncol(training_set))]<-gsub(x=gsub(x=colnames(training_set[,c(5:ncol(training
```

```
setwd(system.file("extdata",package="SVM2CRMdata"))
data_level2 <- read.table(file = "GSM393946.distal.p300fromTSS.txt",sep = "\t", stringsAsFactors = FALSE)
data_level2<-data_level2[data_level2[,1]=="chr1",]
```

```
DB <- data_level2[, c(1:3)]
colnames(DB)<-c("chromosome","start","end")
```
label <- "p300"

table.final.overlap<-findFeatureOverlap(query=completeTABLE,subject=DB) data\_enhancer\_svm<-createSVMinput(inputpos=table.final.overlap,inputfull=completeTABLE,label1="enhancer

featSelectionWithKmeans

*This function select the most meaningful variables in a matrix of ChIPseq data using k-means and ICRR.*

#### Description

In the research of promoters and enhancers the users start with large dataset of histone modification. The number of histone marks is a variable that influence the prediction of enhancers. Several papers investigated what is the best combination of histone marks to predict enhancers. There are not a consensus about the optimal number of histone mark in the prediction of cis-regulatory elements. Moreover, in the genome there are a number of histone marks that is greaters of 50. The biological roles of all of these is not already clear. However from the computational aspect the admit of a huge number of variables (histone marks) can insert redundant infomation (signal of histone marks) during the step of prediction. Therefore here we introduced a step of features selection. The step of variablesselection consist of two step. In the first one the function perfom a smoothing of the signals of each histone mark. For example, if the data were binned every 100bp, a window size of smoothing equal to 2 means that the signal of the histone mark is smoothed every 200 bp. In the second step, the function using a k number of clusters define by the user gather the signal of each histone mark and estimate the mean of signals inside each group. Finally is estimated the median of all means above computed and all histone marks with a signal less than of this are filtered out. We introduced also the concept of index coverage of the regulatory regions (ICRR). In the first step the function measure the total coverage of the cis-regulatory elements in the list of positive class and considering w, the windows size used to model the signal of the histone marks around a particular features (positive class, negative class). Then is inspect in those enhancers the signals (S) of a particular histone marks is less or greater than the global mean (M) of the signal (S). Next the function compute the coverage only for these two fractions of enhancers and estimate the ICRR. This values assume values from 0 to 1. A value close to 0 means that the difference between the coverage of the two classes of enhancers is little, in contrast, if this value is close to 1 this means that there is a diversity between the two fraction of the cis-regulatory elements. The ICRR values can be used to select the histone marks to use during the analysis. Next using tuningParametersCombROC the user can tune the bestoptimal set of svm parameters and histone marks. The function featSelectionWithKmeans return a list containing the results of this analysis. The first element contain a matrix with the results of the selection analysis, the parameters used durint the analysis and the filtered histone marks. Finally this function create a report with three plots. In the first one the x-axis contain the labels of the histone marks while in y-axis reports the median of mean of each group. The second plot represent the same thing but using a scatterplot. The third page contain the same graph in the first page and a plot that contain the index of coverage between enhancers and not enhancers regions.

# Usage

featSelectionWithKmeans(dftotann, nk, autoK="no",w=1000, gmax=7,outputplot="feature.selection.p

# Arguments

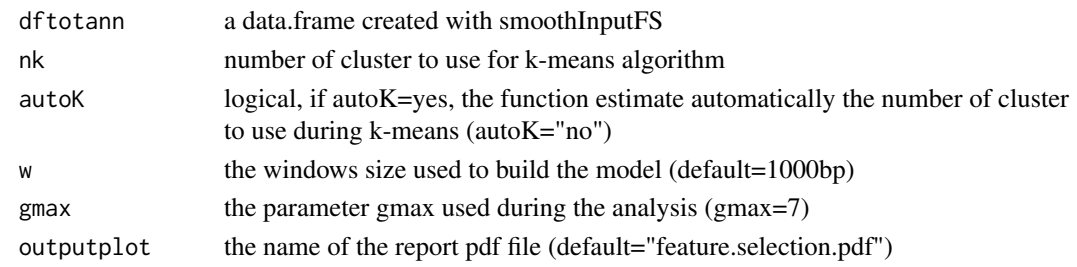

#### Details

input: the results of smoothinputFS. This function clusterized every column (histone marks) using a K number of cluster user defined. Next the mean of the signals in each group are estimated.

The function featSelectionWithKmeans return a list containing the results of this analysis. The first element contain a matrix with the results of the selection analysis, the parameters used durint the analysis and the filtered histone marks. Finally this function create a report with three plots. In the first one the x-axis contain the labels of the histone marks while in y-axis reports the median of mean of each group. The second plot represent the same thing but using a scatterplot. The third page contain the same graph in the first page and a plot that contain the index of coverage between enhancers and not enhancers regions. Definition of k-clusters:The user can set manually the parameter k otherwise featSelectionWithKmeans implement automatically the investigation of k using a Bayesian Information Criterion for EM initialized.

# Value

- a list where the first element is the matrix of output of feature selection analysis - mom: the vertical mean of the matrix in the element 1 - nk: number of clusters used during the clustering gmax: the parameter gmax used during the analysis - which histone marks have a the signal that is greater than the median global signal - which histone marks have a signal where the histone are greater than the mean of the global signal. - a data.frame where the first column contain the results of feature selection analysis with k-means and in the second column the results of ICRR (index coverage regulatory regions).

# Author(s)

Guidantonio Malagoli Tagliazucchi guidantonio.malagolitagliazucchi@unimore.it

#### See Also

cisREfindbed, smoothinputFS, tuningParametersCombROC

# Examples

```
library("SVM2CRMdata")
library("GenomicRanges")
```

```
setwd(system.file("data",package="SVM2CRMdata"))
load("CD4_matrixInputSVMbin100window1000.rda")
completeTABLE<-CD4_matrixInputSVMbin100window1000
```

```
new.strings<-gsub(x=colnames(completeTABLE[,c(6:ncol(completeTABLE))]),pattern="CD4.",replacement="")
new.strings<-gsub(new.strings,pattern=".norm.w100.bed",replacement="")
colnames(completeTABLE)[c(6:ncol(completeTABLE))]<-new.strings
```

```
#list_file<-grep(dir(),pattern=".sort.txt",value=TRUE)
#train_positive<-getSignal(list_file,chr="chr1",reference="p300.distal.fromTSS.txt",win.size=500,bin.si
#train_negative<-getSignal(list_file,chr="chr1",reference="random.region.hg18.nop300.txt",win.size=500,bin.size=100,label1="not_enhancers")
load("train_positive.rda")
load("train_negative.rda")
```

```
training_set<-rbind(train_positive,train_negative)
```

```
training_set<-rbind(train_positive,train_negative)
colnames(training_set)[c(5:ncol(training_set))]<-gsub(x=gsub(x=colnames(training_set[,c(5:ncol(training
```

```
setwd(system.file("extdata", package = "SVM2CRMdata"))
```
# <span id="page-8-0"></span>findFeatureOverlap 9

```
data_level2 <- read.table(file = "GSM393946.distal.p300fromTSS.txt",sep = "\t", stringsAsFactors = FALSE)
data_level2<-data_level2[data_level2[,1]=="chr1",]
DB <- data_level2[, c(1:3)]
colnames(DB)<-c("chromosome","start","end")
label <- "p300"
table.final.overlap<-findFeatureOverlap(query=completeTABLE,subject=DB,select="all")
data_enhancer_svm<-createSVMinput(inputpos=table.final.overlap.inputfull=completeTABLE,label1="enhancer
colnames(data_enhancer_svm)[c(5:ncol(data_enhancer_svm))]<-gsub(gsub(x=colnames(data_enhancer_svm[,c(5:
listcolnames<-c("H2AK5ac","H2AK9ac","H3K23ac","H3K27ac","H3K27me3","H3K4me1","H3K4me3")
```
dftotann<-smoothInputFS(train\_positive[,c(6:ncol(train\_positive))],listcolnames,k=20)

```
results<-featSelectionWithKmeans(dftotann,5)
```
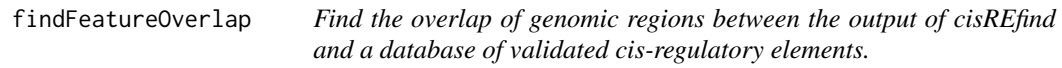

#### Description

Find the overlap of genomic regions between the output of cisREfind and a database of validated cis-regulatory elements.

# Usage

```
findFeatureOverlap(query, subject, select)
```
# Arguments

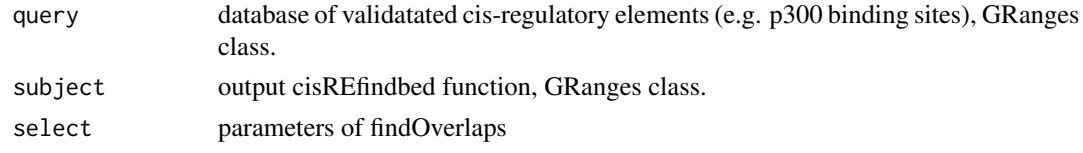

# Details

See documentation of GenomicRanges for details.

# Value

A data frame with the genomic regions that overlap

# Author(s)

Guidantonio Malagoli Tagliazucchi guidantonio.malagolitagliazucchi@unimore.it

# See Also

cisREfind, findOverlaps, GenomicRanges

# Examples

```
library("SVM2CRMdata")
library("GenomicRanges")
setwd(system.file("data",package="SVM2CRMdata"))
load("CD4_matrixInputSVMbin100window1000.rda")
completeTABLE<-CD4_matrixInputSVMbin100window1000
new.strings<-gsub(x=colnames(completeTABLE[,c(6:ncol(completeTABLE))]),pattern="CD4.",replacement="")
new.strings<-gsub(new.strings,pattern=".norm.w100.bed",replacement="")
colnames(completeTABLE)[c(6:ncol(completeTABLE))]<-new.strings
setwd(system.file("extdata",package="SVM2CRMdata"))
data_level2 <- read.table(file = "GSM393946.distal.p300fromTSS.txt",sep = "\t", stringsAsFactors = FALSE)
data_level2<-data_level2[data_level2[,1]=="chr1",]
DB <- data_level2[, c(1:3)]
colnames(DB)<-c("chromosome","start","end")
label <- "p300"
```
table.final.overlap<-findFeatureOverlap(query=completeTABLE,subject=DB)

frequencyHM *frequencyHM*

# Description

Compute the frequency of the histone marks after tuning of parameters (tuningParametersComb)

# Usage

```
frequencyHM(tuningTABfilter)
```
#### Arguments

tuningTABfilter

A data.frame from tuningParametersComb

# Details

Some detailled description

# Value

A vector containing the frequencies of the histone marks

<span id="page-9-0"></span>

#### frequencyHM 11

# Author(s)

Guidantonio Malagoli Tagliazucchi guidantonio.malagolitagliazucchi@unimore.it

# See Also

cisREfind, mclapply

#### Examples

```
library("GenomicRanges")
library("SVM2CRMdata")
```

```
setwd(system.file("data",package="SVM2CRMdata"))
load("CD4_matrixInputSVMbin100window1000.rda")
completeTABLE<-CD4_matrixInputSVMbin100window1000
```

```
new.strings<-gsub(x=colnames(completeTABLE[,c(6:ncol(completeTABLE))]),pattern="CD4.",replacement="")
new.strings<-gsub(new.strings,pattern=".norm.w100.bed",replacement="")
colnames(completeTABLE)[c(6:ncol(completeTABLE))]<-new.strings
```

```
#list_file<-grep(dir(),pattern=".sort.txt",value=TRUE)
#train_positive<-getSignal(list_file,chr="chr1",reference="p300.distal.fromTSS.txt",win.size=500,bin.size=100,label1="enhancers")
#train_negative<-getSignal(list_file,chr="chr1",reference="random.region.hg18.nop300.txt",win.size=500,bin.size=100,label1="not_enhancers")
setwd(system.file("data",package="SVM2CRMdata"))
load("train_positive.rda")
load("train_negative.rda")
```

```
training_set<-rbind(train_positive,train_negative)
#the colnames of the training set should be the same of data_enhancer_svm
colnames(training_set)[c(5:ncol(training_set))]<-gsub(x=gsub(x=colnames(training_set[,c(5:ncol(training_
```

```
setwd(system.file("extdata", package = "SVM2CRMdata"))
data_level2 <- read.table(file = "GSM393946.distal.p300fromTSS.txt",sep = "\t", stringsAsFactors = FALSE)
data_level2<-data_level2[data_level2[,1]=="chr1",]
```

```
DB <- data_level2[, c(1:3)]
colnames(DB)<-c("chromosome","start","end")
```

```
label <- "p300"
```

```
table.final.overlap<-findFeatureOverlap(query=completeTABLE,subject=DB,select="all")
```
data\_enhancer\_svm<-createSVMinput(inputpos=table.final.overlap,inputfull=completeTABLE,label1="enhancers colnames(data\_enhancer\_svm)[c(5:ncol(data\_enhancer\_svm))]<-gsub(gsub(x=colnames(data\_enhancer\_svm[,c(5:n

```
listcolnames<-c("H2AK5ac","H2AK9ac","H3K23ac","H3K27ac","H3K27me3","H3K4me1","H3K4me3")
```

```
dftotann<-smoothInputFS(train_positive[,c(6:ncol(train_positive))],listcolnames,k=20)
```
results<-featSelectionWithKmeans(dftotann,5)

```
resultsFS<-results[[7]]
```
<span id="page-11-0"></span>12 getSignal

```
resultsFSfilter<-resultsFS[which(resultsFS[,2]>median(resultsFS[,2])),]
```
resultsFSfilterICRR<-resultsFSfilter[which(resultsFSfilter[,3]<0.50),]

```
listHM<-resultsFSfilterICRR[,1]
listHM<-gsub(gsub(listHM,pattern="_.",replacement=""),pattern="CD4.",replacement="")
```
selectFeature<-grep(x=colnames(training\_set[,c(6:ncol(training\_set))]),pattern=paste(listHM,collapse="|"

```
colSelect<-c("chromosome","start","end","label",selectFeature)
training_set<-training_set[,colSelect]
```

```
vecS <- c(2:length(listHM))
typeSVM <- c(0, 6, 7)[1]costV \leq c(0.001, 0.01, 0.1, 1, 10, 100, 1000)[6]wlabel <- c("not_enhancer", "enhancer")
infofile<-data.frame(a=c(paste(listHM,"signal",sep=".")))
infofile[,1]<-gsub(gsub(x=infofile[,1],pattern="CD4.",replacement=""),pattern=".sort.bed",replacement="")
tuningTAB <- tuningParametersCombROC(training_set = training_set, typeSVM = typeSVM, costV = costV,differe
```

```
tuningTABfilter<-tuningTAB[tuningTAB$fscore<0.95,]
```
frequencyHM<-frequencyHM(tuningTABfilter)

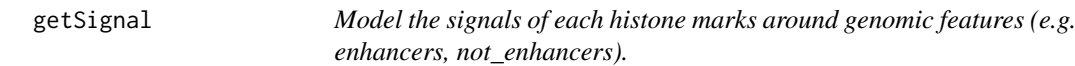

# Description

This function simply model the signal of each histone marks around the features used in the input files and considering the bin.size and window size defined during the pre-processing step.

#### Usage

```
getSignal(bedfilelist,chr,reference,win.size,bin.size,label1="enhancers")
```
# Arguments

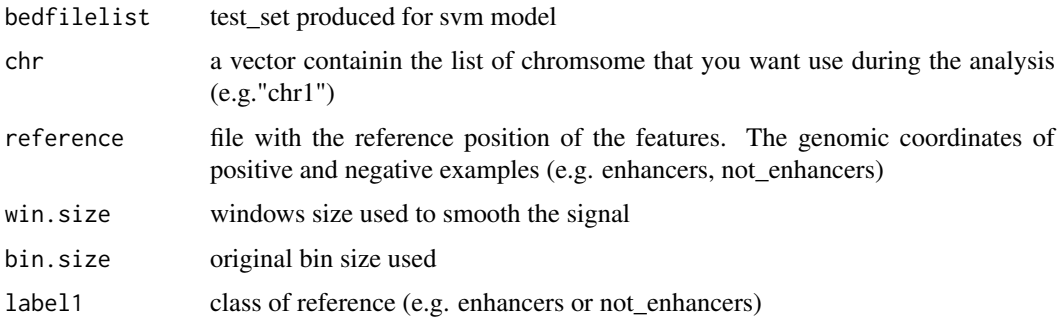

# <span id="page-12-0"></span>perfomanceSVM 13

# Details

Some detailled description

#### Value

A data.frame with the signals where in the column there are the signals of the histone marks and in the rows the cis-regulatory elements.

# Author(s)

Guidantonio Malagoli Tagliazucchi guidantonio.malagolitagliazucchi@unimore.it

# See Also

cisREfindbed

#### Examples

```
library("SVM2CRMdata")
library("GenomicRanges")
```

```
setwd(system.file("data",package="SVM2CRMdata"))
load("CD4_matrixInputSVMbin100window1000.rda")
completeTABLE<-CD4_matrixInputSVMbin100window1000
```

```
new.strings<-gsub(x=colnames(completeTABLE[,c(6:ncol(completeTABLE))]),pattern="CD4.",replacement="")
new.strings<-gsub(new.strings,pattern=".norm.w100.bed",replacement="")
colnames(completeTABLE)[c(6:ncol(completeTABLE))]<-new.strings
```

```
#list_file<-grep(dir(),pattern=".sort.txt",value=TRUE)
#train_positive<-getSignal(list_file,chr="chr1",reference="p300.distal.fromTSS.txt",win.size=500,bin.si
#train_negative<-getSignal(list_file,chr="chr1",reference="random.region.hg18.nop300.txt",win.size=500,
setwd(system.file("data",package="SVM2CRMdata"))
load("train_positive.rda")
load("train_negative.rda")
training_set<-rbind(train_positive,train_negative)
colnames(training_set)[c(5:ncol(training_set))]<-gsub(x=gsub(x=colnames(training_set[,c(5:ncol(training
```
perfomanceSVM *Estimate the performance of prediction.*

# Description

This function use a contingency table and then estimate: sensitivity, false positive rate, accurancy, specificity, precision, positive predicted values, negative predicted values, false discovery rates, f-score. Useful to estimate the performance of a model. Internal function of plotROC.

# Usage

```
performanceSVM(res)
```
# Arguments

res a confusion matrix

# Details

Some detailled description

# Value

A data.frame with tpr.sensitivity, fpr, acc, spc.specificity, precision, ppv, npv, fdr, fscore.

#### Author(s)

Guidantonio Malagoli Tagliazucchi guidantonio.malagolitagliazucchi@unimore.it

# See Also

cisREfind, tuniningParametersCOmbROC, predictionGW

# Examples

```
library("GenomicRanges")
library("SVM2CRMdata")
setwd(system.file("data",package="SVM2CRMdata"))
load("CD4_matrixInputSVMbin100window1000.rda")
completeTABLE<-CD4_matrixInputSVMbin100window1000
```

```
new.strings<-gsub(x=colnames(completeTABLE[,c(6:ncol(completeTABLE))]),pattern="CD4.",replacement="")
new.strings<-gsub(new.strings,pattern=".norm.w100.bed",replacement="")
colnames(completeTABLE)[c(6:ncol(completeTABLE))]<-new.strings
```

```
#list_file<-grep(dir(),pattern=".sort.txt",value=TRUE)
```

```
#train_positive<-getSignal(list_file,chr="chr1",reference="p300.distal.fromTSS.txt",win.size=500,bin.si
#train_negative<-getSignal(list_file,chr="chr1",reference="random.region.hg18.nop300.txt",win.size=500,
setwd(system.file("data",package="SVM2CRMdata"))
load("train_positive.rda")
load("train_negative.rda")
```

```
training_set<-rbind(train_positive,train_negative)
#the colnames of the training set should be the same of data_enhancer_svm
colnames(training_set)[c(5:ncol(training_set))]<-gsub(x=gsub(x=colnames(training_set[,c(5:ncol(training
```

```
setwd(system.file("extdata", package = "SVM2CRMdata"))
data_level2 <- read.table(file = "GSM393946.distal.p300fromTSS.txt",sep = "\t", stringsAsFactors = FALSE)
data_level2<-data_level2[data_level2[,1]=="chr1",]
```

```
DB <- data_level2[, c(1:3)]
colnames(DB)<-c("chromosome","start","end")
```
label <- "p300"

table.final.overlap<-findFeatureOverlap(query=completeTABLE,subject=DB,select="all")

#### <span id="page-14-0"></span>plotFscore that the state of the state of the state of the state of the state of the state of the state of the state of the state of the state of the state of the state of the state of the state of the state of the state o

```
data_enhancer_svm<-createSVMinput(inputpos=table.final.overlap,inputfull=completeTABLE,label1="enhancer
colnames(data_enhancer_svm)[c(5:ncol(data_enhancer_svm))]<-gsub(gsub(x=colnames(data_enhancer_svm[,c(5:
listcolnames<-c("H2AK5ac","H2AK9ac","H3K23ac","H3K27ac","H3K27me3","H3K4me1","H3K4me3")
dftotann<-smoothInputFS(train_positive[,c(6:ncol(train_positive))],listcolnames,k=20)
results<-featSelectionWithKmeans(dftotann,5)
resultsFS<-results[[7]]
resultsFSfilter<-resultsFS[which(resultsFS[,2]>median(resultsFS[,2])),]
resultsFSfilterICRR<-resultsFSfilter[which(resultsFSfilter[,3]<0.50),]
listHM<-resultsFSfilterICRR[,1]
listHM<-gsub(gsub(listHM,pattern="_.",replacement=""),pattern="CD4.",replacement="")
selectFeature<-grep(x=colnames(training_set[,c(6:ncol(training_set))]),pattern=paste(listHM,collapse="|
colSelect<-c("chromosome","start","end","label",selectFeature)
training_set<-training_set[,colSelect]
vecS <- c(2:length(listHM))
typeSVM <- c(0, 6, 7)[1]
costV <- c(0.001, 0.01, 0.1, 1, 10, 100, 1000)[6]
wlabel <- c("not_enhancer", "enhancer")
infofile<-data.frame(a=c(paste(listHM,"signal",sep=".")))
infofile[,1]<-gsub(gsub(x=infofile[,1],pattern="CD4.",replacement=""),pattern=".sort.bed",replacement="")
```
tuningTAB <- tuningParametersCombROC(training\_set = training\_set, typeSVM = typeSVM, costV = costV,differ

plotFscore *Plot the F-score in relation with the sensitivity and specificity*

#### Description

Plot the ROC curve of the best model using cross-fold validation

#### Usage

plotFscore(tuningTAB)

# Arguments

tuningTAB the output of tuningParametersComb.R

# Details

See documentation tuningParametersCombROC, perfomanceSVM

# Value

A pdf with the k-cross-correlation plots for: 1) k-cross-validation, 2) ROC horizontal 3) ROC vertical

#### Author(s)

Guidantonio Malagoli Tagliazucchi guidantonio.malagolitagliazucchi@unimore.it

# See Also

cisREfindbed, tuningParametersCombROC, perfomanceSVM

# Examples

```
library("GenomicRanges")
library("SVM2CRMdata")
```

```
setwd(system.file("data",package="SVM2CRMdata"))
load("CD4_matrixInputSVMbin100window1000.rda")
completeTABLE<-CD4_matrixInputSVMbin100window1000
```

```
new.strings<-gsub(x=colnames(completeTABLE[,c(6:ncol(completeTABLE))]),pattern="CD4.",replacement="")
new.strings<-gsub(new.strings,pattern=".norm.w100.bed",replacement="")
colnames(completeTABLE)[c(6:ncol(completeTABLE))]<-new.strings
```

```
list_file<-grep(dir(),pattern=".sort.txt",value=TRUE)
```

```
#train_positive<-getSignal(list_file,chr="chr1",reference="p300.distal.fromTSS.txt",win.size=500,bin.si
#train_negative<-getSignal(list_file,chr="chr1",reference="random.region.hg18.nop300.txt",win.size=500,
setwd(system.file("data",package="SVM2CRMdata"))
load("train_positive.rda")
load("train_negative.rda")
training_set<-rbind(train_positive,train_negative)
#the colnames of the training set should be the same of data_enhancer_svm
colnames(training_set)[c(5:ncol(training_set))]<-gsub(x=gsub(x=colnames(training_set[,c(5:ncol(training
```

```
setwd(system.file("extdata", package = "SVM2CRMdata"))
data_level2 <- read.table(file = "GSM393946.distal.p300fromTSS.txt",sep = "\t", stringsAsFactors = FALSE)
data_level2<-data_level2[data_level2[,1]=="chr1",]
```

```
DB <- data_level2[, c(1:3)]
colnames(DB)<-c("chromosome","start","end")
```
label <- "p300"

table.final.overlap<-findFeatureOverlap(query=completeTABLE,subject=DB,select="all")

data\_enhancer\_svm<-createSVMinput(inputpos=table.final.overlap,inputfull=completeTABLE,label1="enhancer colnames(data\_enhancer\_svm)[c(5:ncol(data\_enhancer\_svm))]<-gsub(gsub(x=colnames(data\_enhancer\_svm[,c(5:

```
listcolnames<-c("H2AK5ac","H2AK9ac","H3K23ac","H3K27ac","H3K27me3","H3K4me1","H3K4me3")
```
dftotann<-smoothInputFS(train\_positive[,c(6:ncol(train\_positive))],listcolnames,k=20)

# <span id="page-16-0"></span> $p$ lotROC  $\qquad \qquad$  17

```
results<-featSelectionWithKmeans(dftotann,5)
resultsFS<-results[[7]]
resultsFSfilter<-resultsFS[which(resultsFS[,2]>median(resultsFS[,2])),]
resultsFSfilterICRR<-resultsFSfilter[which(resultsFSfilter[,3]<0.50),]
listHM<-resultsFSfilterICRR[,1]
listHM<-gsub(gsub(listHM,pattern="_.",replacement=""),pattern="CD4.",replacement="")
selectFeature<-grep(x=colnames(training_set[,c(6:ncol(training_set))]),pattern=paste(listHM,collapse="|
colSelect<-c("chromosome","start","end","label",selectFeature)
training_set<-training_set[,colSelect]
vecS <- c(2:length(listHM))
typeSVM <- c(0, 6, 7)[1]
costV <- c(0.001, 0.01, 0.1, 1, 10, 100, 1000)[6]
wlabel <- c("not_enhancer", "enhancer")
infofile<-data.frame(a=c(paste(listHM,"signal",sep=".")))
infofile[,1]<-gsub(gsub(x=infofile[,1],pattern="CD4.",replacement=""),pattern=".sort.bed",replacement="")
tuningTAB <- tuningParametersCombROC(training_set = training_set, typeSVM = typeSVM, costV = costV,differ
pdf("FSCORE_distribution.pdf")
plotFscore(tuningTAB)
dev.off()
```
plotROC *Plot the ROC curve of the best model*

# Description

Plot the ROC curve of the best model using cross-fold validation. Internal function of tuningParametersCombROC and predictionGW.

# Usage

```
plotROC(datatrain,k,y,different.weight,type,cost,output)
```
# Arguments

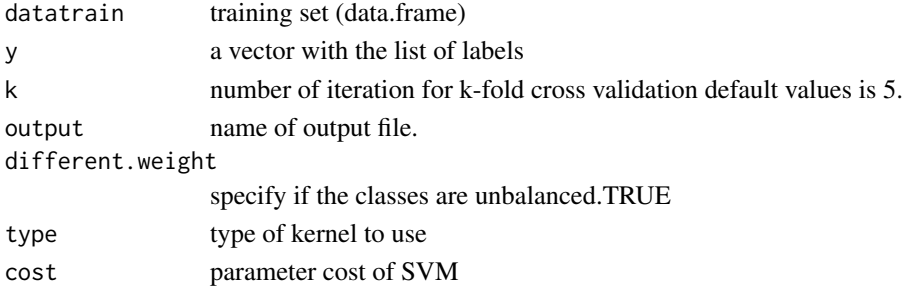

18 plotROC

# Details

Some detailled description

# Value

A pdf with the k-cross-correlation plots for: 1) k-cross-validation, 2) ROC horizontal 3) ROC vertical

# Author(s)

Guidantonio Malagoli Tagliazucchi guidantonio.malagolitagliazucchi@unimore.it

# See Also

cisREfindbed, tuningParametersCombROC, perftuningParametersCombROC, perfomanceSVM

# Examples

```
library("GenomicRanges")
        library("SVM2CRMdata")
```

```
setwd(system.file("data",package="SVM2CRMdata"))
load("CD4_matrixInputSVMbin100window1000.rda")
completeTABLE<-CD4_matrixInputSVMbin100window1000
```

```
new.strings<-gsub(x=colnames(completeTABLE[,c(6:ncol(completeTABLE))]),pattern="CD4.",replacement="")
 new.strings<-gsub(new.strings,pattern=".norm.w100.bed",replacement="")
 colnames(completeTABLE)[c(6:ncol(completeTABLE))]<-new.strings
```
#list\_file<-grep(dir(),pattern=".sort.txt",value=TRUE)

```
#train_positive<-getSignal(list_file,chr="chr1",reference="p300.distal.fromTSS.txt",win.size=500,bin
#train_negative<-getSignal(list_file,chr="chr1",reference="random.region.hg18.nop300.txt",win.size=5
 setwd(system.file("data",package="SVM2CRMdata"))
 load("train_positive.rda")
 load("train_negative.rda")
```
training\_set<-rbind(train\_positive,train\_negative) #the colnames of the training set should be the same of data\_enhancer\_svm colnames(training\_set)[c(5:ncol(training\_set))]<-gsub(x=gsub(x=colnames(training\_set[,c(5:ncol(train

```
setwd(system.file("extdata", package = "SVM2CRMdata"))
data_level2 <- read.table(file = "GSM393946.distal.p300fromTSS.txt",sep = "\t", stringsAsFactors = FAL
 data_level2<-data_level2[data_level2[,1]=="chr1",]
```

```
DB <- data_level2[, c(1:3)]
colnames(DB)<-c("chromosome","start","end")
```

```
label <- "p300"
```
table.final.overlap<-findFeatureOverlap(query=completeTABLE,subject=DB,select="all")

data\_enhancer\_svm<-createSVMinput(inputpos=table.final.overlap,inputfull=completeTABLE,label1="enhan colnames(data\_enhancer\_svm)[c(5:ncol(data\_enhancer\_svm))]<-gsub(gsub(x=colnames(data\_enhancer\_svm[,c

#### <span id="page-18-0"></span>predictionGW 19

```
listcolnames<-c("H2AK5ac","H2AK9ac","H3K23ac","H3K27ac","H3K27me3","H3K4me1","H3K4me3")
      dftotann<-smoothInputFS(train_positive[,c(6:ncol(train_positive))],listcolnames,k=20)
       results<-featSelectionWithKmeans(dftotann,5)
       resultsFS<-results[[7]]
resultsFSfilter<-resultsFS[which(resultsFS[,2]>median(resultsFS[,2])),]
       resultsFSfilterICRR<-resultsFSfilter[which(resultsFSfilter[,3]<0.50),]
       listHM<-resultsFSfilterICRR[,1]
      listHM<-gsub(gsub(listHM,pattern="_.",replacement=""),pattern="CD4.",replacement="")
      selectFeature<-grep(x=colnames(training_set[,c(6:ncol(training_set))]),pattern=paste(listHM,collapse
       colSelect<-c("chromosome","start","end","label",selectFeature)
       training_set<-training_set[,colSelect]
       vecS <- c(2:length(listHM))
        typeSVM <- c(0, 6, 7)[1]costV \leftarrow c(0.001, 0.01, 0.1, 1, 10, 100, 1000)[6]wlabel <- c("not_enhancer", "enhancer")
       infofile<-data.frame(a=c(paste(listHM,"signal",sep=".")))
      infofile[,1]<-gsub(gsub(x=infofile[,1],pattern="CD4.",replacement=""),pattern=".sort.bed",replacemen
      tuningTAB <- tuningParametersCombROC(training_set = training_set, typeSVM = typeSVM, costV = costV,dif
       tuningTABfilter<-tuningTAB[tuningTAB$fscore<0.95,]
       #row_max_fscore<-which.max(tuningTABfilter[tuningTABfilter$nHM >2,"fscore"])
        row_max_fscore<-which.max(tuningTABfilter[,"fscore"])
      listHM_prediction<-gsub(tuningTABfilter[row_max_fscore,4],pattern="//",replacement="|")
      columnPR<-grep(colnames(training_set),pattern=paste(listHM_prediction,collapse="|"),value=TRUE)
      predictionGW(training_set=training_set,data_enhancer_svm=data_enhancer_svm, listHM=columnPR,pcClass.
```
predictionGW *Perform prediction of cis-regulatory elements genome-wide*

# **Description**

This function perform the prediction genome-wide of the cis-regulatory elements. The function return the output of performanceSVM and a bed file with the position of enhancers and not enhancers regions.

# Usage

predictionGW(training\_set,data\_enhancer\_svm,listHM,pcClass.string="enhancer",nClass.string="no

# Arguments

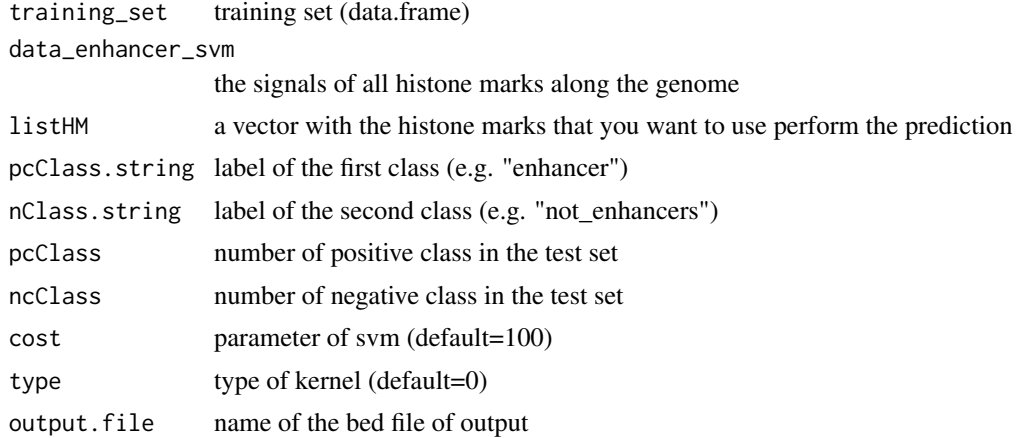

# Details

The ratio between the positive and negative regions usually is 1:10. However this ratio depends on you experimental design and your data. See documentation cisREfindbed, tuningParamtersCombROC, featSelectionWithKmeans.

# Value

The performance of prediction and a bed file with the coordinates of genomic regions that contain the enhancers. The bed file is saved in the directory selected by the user.

# Author(s)

Guidantonio Malagoli Tagliazucchi guidantonio.malagolitagliazucchi@unimore.it

# See Also

cisREfindbed, mclapply

# Examples

```
library("GenomicRanges")
library("SVM2CRMdata")
```

```
setwd(system.file("data",package="SVM2CRMdata"))
load("CD4_matrixInputSVMbin100window1000.rda")
completeTABLE<-CD4_matrixInputSVMbin100window1000
```

```
new.strings<-gsub(x=colnames(completeTABLE[,c(6:ncol(completeTABLE))]),pattern="CD4.",replacement="")
new.strings<-gsub(new.strings,pattern=".norm.w100.bed",replacement="")
colnames(completeTABLE)[c(6:ncol(completeTABLE))]<-new.strings
```

```
#list_file<-grep(dir(),pattern=".sort.txt",value=TRUE)
```

```
#train_positive<-getSignal(list_file,chr="chr1",reference="p300.distal.fromTSS.txt",win.size=500,bin.si
#train_negative<-getSignal(list_file,chr="chr1",reference="random.region.hg18.nop300.txt",win.size=500,
setwd(system.file("data",package="SVM2CRMdata"))
load("train_positive.rda")
load("train_negative.rda")
```

```
training_set<-rbind(train_positive,train_negative)
#the colnames of the training set should be the same of data_enhancer_svm
colnames(training_set)[c(5:ncol(training_set))]<-gsub(x=gsub(x=colnames(training_set[,c(5:ncol(training
setwd(system.file("extdata", package = "SVM2CRMdata"))
data_level2 <- read.table(file = "GSM393946.distal.p300fromTSS.txt",sep = "\t", stringsAsFactors = FALSE)
data_level2<-data_level2[data_level2[,1]=="chr1",]
DB \leftarrow data\_level2[, c(1:3)]colnames(DB)<-c("chromosome","start","end")
label <- "p300"
table.final.overlap<-findFeatureOverlap(query=completeTABLE,subject=DB,select="all")
data_enhancer_svm<-createSVMinput(inputpos=table.final.overlap.inputfull=completeTABLE.label1="enhancer
colnames(data_enhancer_svm)[c(5:ncol(data_enhancer_svm))]<-gsub(gsub(x=colnames(data_enhancer_svm[,c(5:
listcolnames<-c("H2AK5ac","H2AK9ac","H3K23ac","H3K27ac","H3K27me3","H3K4me1","H3K4me3")
dftotann<-smoothInputFS(train_positive[,c(6:ncol(train_positive))],listcolnames,k=20)
results<-featSelectionWithKmeans(dftotann,5)
resultsFS<-results[[7]]
resultsFSfilter<-resultsFS[which(resultsFS[,2]>median(resultsFS[,2])),]
resultsFSfilterICRR<-resultsFSfilter[which(resultsFSfilter[,3]<0.50),]
listHM<-resultsFSfilterICRR[,1]
listHM<-gsub(gsub(listHM,pattern="_.",replacement=""),pattern="CD4.",replacement="")
selectFeature<-grep(x=colnames(training_set[,c(6:ncol(training_set))]),pattern=paste(listHM,collapse="|
colSelect<-c("chromosome","start","end","label",selectFeature)
training_set<-training_set[,colSelect]
vecS <- c(2:length(listHM))
typeSVM <- c(0, 6, 7)[1]costV \leftarrow c(0.001, 0.01, 0.1, 1, 10, 100, 1000)[6]wlabel <- c("not_enhancer", "enhancer")
infofile<-data.frame(a=c(paste(listHM,"signal",sep=".")))
infofile[,1]<-gsub(gsub(x=infofile[,1],pattern="CD4.",replacement=""),pattern=".sort.bed",replacement="")
tuningTAB <- tuningParametersCombROC(training_set = training_set, typeSVM = typeSVM, costV = costV,differ
tuningTABfilter<-tuningTAB[tuningTAB$fscore<0.95,]
#row_max_fscore<-which.max(tuningTABfilter[tuningTABfilter$nHM >2,"fscore"])
row_max_fscore<-which.max(tuningTABfilter[,"fscore"])
listHM_prediction<-gsub(tuningTABfilter[row_max_fscore,4],pattern="//",replacement="|")
```
columnPR<-grep(colnames(training\_set),pattern=paste(listHM\_prediction,collapse="|"),value=TRUE)

<span id="page-21-0"></span>predictionGW(training\_set=training\_set,data\_enhancer\_svm=data\_enhancer\_svm, listHM=columnPR,pcClass.str

smoothInputFS *Smooth the signals of the histone marks to prepare the input for feature selection analysis*

# Description

Give the matrix obtained using getSignal this functions smooth the signals of each histone marks using a particular window (if bin=100).To size of smooth is bin\*k (e.g. a parameter k equal to 2 means thatthe signal is smooth every 200bp).

# Usage

smoothInputFS(input\_ann,k,listcolnames)

# Arguments

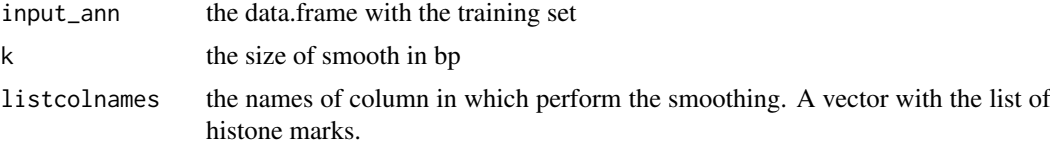

# Details

The smoothing is perfomed using the median

# Value

A data.frame with the smoothed signals of histone marks

# Author(s)

Guidantonio Malagoli Tagliazucchi guidantonio.malagolitagliazucchi@unimore.it

# See Also

cisREfindbed, featSelectionWithKmeans, tuningParametersCombROC

# Examples

```
library("GenomicRanges")
library("SVM2CRMdata")
setwd(system.file("data",package="SVM2CRMdata"))
load("CD4_matrixInputSVMbin100window1000.rda")
completeTABLE<-CD4_matrixInputSVMbin100window1000
```

```
new.strings<-gsub(x=colnames(completeTABLE[,c(6:ncol(completeTABLE))]),pattern="CD4.",replacement="")
new.strings<-gsub(new.strings,pattern=".norm.w100.bed",replacement="")
colnames(completeTABLE)[c(6:ncol(completeTABLE))]<-new.strings
#list_file<-grep(dir(),pattern=".sort.txt",value=TRUE)
#train_positive<-getSignal(list_file,chr="chr1",reference="p300.distal.fromTSS.txt",win.size=500,bin.siz
#train_negative<-getSignal(list_file,chr="chr1",reference="random.region.hg18.nop300.txt",win.size=500,b
setwd(system.file("data",package="SVM2CRMdata"))
load("train_positive.rda")
load("train_negative.rda")
training_set<-rbind(train_positive,train_negative)
colnames(training_set)[c(5:ncol(training_set))]<-gsub(x=gsub(x=colnames(training_set[,c(5:ncol(training
setwd(system.file("extdata", package = "SVM2CRMdata"))
data_level2 <- read.table(file = "GSM393946.distal.p300fromTSS.txt",sep = "\t", stringsAsFactors = FALSE)
data_level2<-data_level2[data_level2[,1]=="chr1",]
DB \leftarrow data\_level2[, c(1:3)]colnames(DB)<-c("chromosome","start","end")
label <- "p300"
table.final.overlap<-findFeatureOverlap(query=completeTABLE,subject=DB,select="all")
data_enhancer_svm<-createSVMinput(inputpos=table.final.overlap,inputfull=completeTABLE,label1="enhancers
colnames(data_enhancer_svm)[c(5:ncol(data_enhancer_svm))]<-gsub(gsub(x=colnames(data_enhancer_svm[,c(5:no
listcolnames<-c("H2AK5ac","H2AK9ac","H3K23ac","H3K27ac","H3K27me3","H3K4me1","H3K4me3")
dftotann<-smoothInputFS(train_positive[,c(6:ncol(train_positive))],listcolnames,k=20)
```
tuningParametersCombROC

*Test different models using different kernel of SVM, values of cost functions, the number of histone marks.*

## **Description**

The function tuningParametersCombROC allow high flexibility: the user can set the type of kernel, the cost parameter of SVM, the number of histone marks. tuningParametersCombROC use performanceSVM and the output is a data.frame where for each model there are the parameters compute with performanceSVM. To help the user to discriminate how to discriminate the best model SVM2CRM implement several function to plot the results of performanceSVM.

# Usage

tuningParametersCombROC(training\_set, typeSVM, costV,different.weight=TRUE, vecS,infofile,pcClas

# Arguments

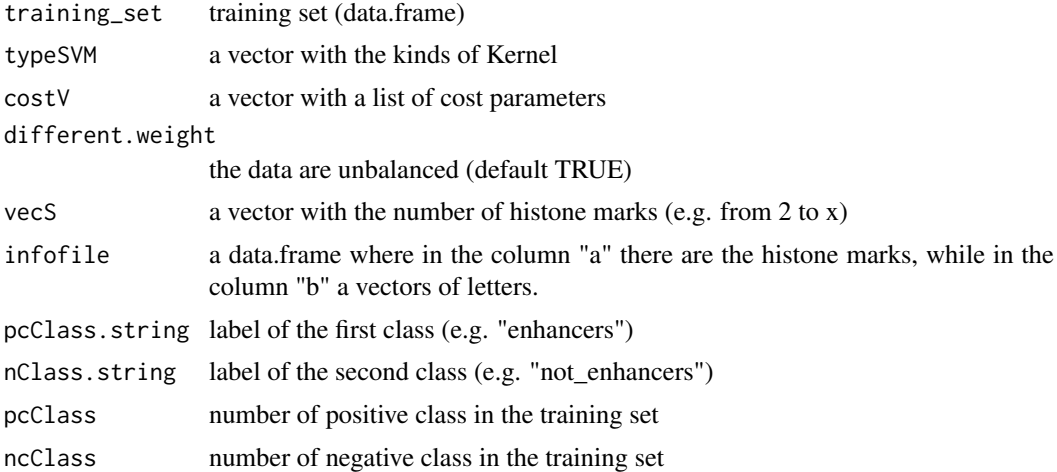

# Details

Some detailled description

#### Value

A data.frame with the values from perfomanceSVM for each trained model.

# Author(s)

Guidantonio Malagoli Tagliazucchi guidantonio.malagolitagliazucchi@unimore.it

# See Also

cisREfindbed, perfomanceSVM, plotFscore, plotROC

# Examples

```
library("GenomicRanges")
library("SVM2CRMdata")
```

```
setwd(system.file("data",package="SVM2CRMdata"))
load("CD4_matrixInputSVMbin100window1000.rda")
completeTABLE<-CD4_matrixInputSVMbin100window1000
```

```
new.strings<-gsub(x=colnames(completeTABLE[,c(6:ncol(completeTABLE))]),pattern="CD4.",replacement="")
new.strings<-gsub(new.strings,pattern=".norm.w100.bed",replacement="")
colnames(completeTABLE)[c(6:ncol(completeTABLE))]<-new.strings
```

```
#Create a vector that contain the list of the bed files that you want use during the analysis
#list_file<-grep(dir(),pattern=".sort.txt",value=TRUE)
#print(list_file)
#Here we used a data.frame that contain the genomic coordinates of p300 binding sites
#train_positive<-getSignal(list_file,chr="chr1",reference="p300.distal.fromTSS.txt",win.size=500,bin.siz
#train_negative<-getSignal(list_file,chr="chr1",reference="random.region.hg18.nop300.txt",win.size=500,b
setwd(system.file("data",package="SVM2CRMdata"))
load("train_positive.rda")
load("train_negative.rda")
```

```
training_set<-rbind(train_positive,train_negative)
colnames(training_set)[c(5:ncol(training_set))]<-gsub(x=gsub(x=colnames(training_set[,c(5:ncol(training_
```

```
setwd(system.file("extdata", package = "SVM2CRMdata"))
data_level2 <- read.table(file = "GSM393946.distal.p300fromTSS.txt",sep = "\t", stringsAsFactors = FALSE)
data_level2<-data_level2[data_level2[,1]=="chr1",]
```

```
DB \leq data level2[, c(1:3)]
colnames(DB)<-c("chromosome","start","end")
```

```
label <- "p300"
```
table.final.overlap<-findFeatureOverlap(query=completeTABLE,subject=DB,select="all")

data\_enhancer\_svm<-createSVMinput(inputpos=table.final.overlap,inputfull=completeTABLE,label1="enhancers colnames(data\_enhancer\_svm)[c(5:ncol(data\_enhancer\_svm))]<-gsub(gsub(x=colnames(data\_enhancer\_svm[,c(5:n

listcolnames<-c("H2AK5ac","H2AK9ac","H3K23ac","H3K27ac","H3K27me3","H3K4me1","H3K4me3")

dftotann<-smoothInputFS(train\_positive[,c(6:ncol(train\_positive))],listcolnames,k=20)

results<-featSelectionWithKmeans(dftotann,5)

```
resultsFS<-results[[7]]
```
resultsFSfilter<-resultsFS[which(resultsFS[,2]>median(resultsFS[,2])),]

resultsFSfilterICRR<-resultsFSfilter[which(resultsFSfilter[,3]<0.50),]

```
listHM<-resultsFSfilterICRR[,1]
listHM<-gsub(gsub(listHM,pattern="_.",replacement=""),pattern="CD4.",replacement="")
```
selectFeature<-grep(x=colnames(training\_set[,c(6:ncol(training\_set))]),pattern=paste(listHM,collapse="|"

```
colSelect<-c("chromosome","start","end","label",selectFeature)
training_set<-training_set[,colSelect]
```

```
vecS <- c(2:length(listHM))
typeSVM <- c(0, 6, 7)[1]costV \leftarrow c(0.001, 0.01, 0.1, 1, 10, 100, 1000)[6]wlabel <- c("not_enhancer", "enhancer")
infofile<-data.frame(a=c(paste(listHM,"signal",sep=".")))
infofile[,1]<-gsub(gsub(x=infofile[,1],pattern="CD4.",replacement=""),pattern=".sort.bed",replacement="")
```

```
tuningTAB <- tuningParametersCombROC(training_set = training_set, typeSVM = typeSVM, costV = costV,differe
```
# <span id="page-25-0"></span>**Index**

```
∗Topic F-score, sensitivity, specificity,
       performance
    plotFscore, 15
∗Topic create bed, save output, results
   createBed, 3
∗Topic features selection, smooth
       signal,histone marks,
       reduction of complexity
    smoothInputFS, 22
∗Topic featureselection, k-means,
        relevant variables, ICRR
    featSelectionWithKmeans, 6
∗Topic freqeun-
       cyHM,countHM,histonemarks
    frequencyHM, 10
∗Topic f
   plotROC, 17
∗Topic inputSVM,positive examples,
       negativexamples, overlap
   createSVMinput, 5
∗Topic overlap, positive examples,
        negative examples
    findFeatureOverlap, 9
∗Topic perfomanceSVM
   perfomanceSVM, 13
∗Topic prediction,
       saveoutput,createbed
   predictionGW, 19
∗Topic preprocessing
   cisREfindbed, 2
∗Topic training-set, positive examples,
        negative examples,input
    getSignal, 12
∗Topic tuningparameters,brute-
       force,cost,type,SVM,models,combination,histone-
        marks
    tuningParametersCombROC, 23
```
cisREfindbed, [2](#page-1-0) createBed, [3](#page-2-0) createSVMinput, [5](#page-4-0)

featSelectionWithKmeans, [6](#page-5-0) findFeatureOverlap, [9](#page-8-0)

frequencyHM, [10](#page-9-0)

getSignal, [12](#page-11-0)

```
perfomanceSVM, 13
performanceSVM (perfomanceSVM), 13
plotFscore, 15
plotROC, 17
predictionGW, 19
```
smoothInputFS, [22](#page-21-0)

tuningParametersCombROC, [23](#page-22-0)